## **Datenbanken – Einfache Abfragen in SQL**

## Lösungen

**Aufgabe 1:** Eure Tabelle sollte ungefähr so aussehen:

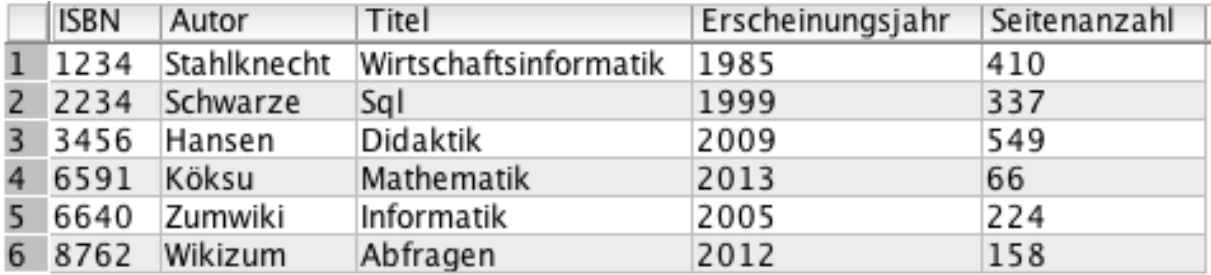

## **Aufgabe 2:**

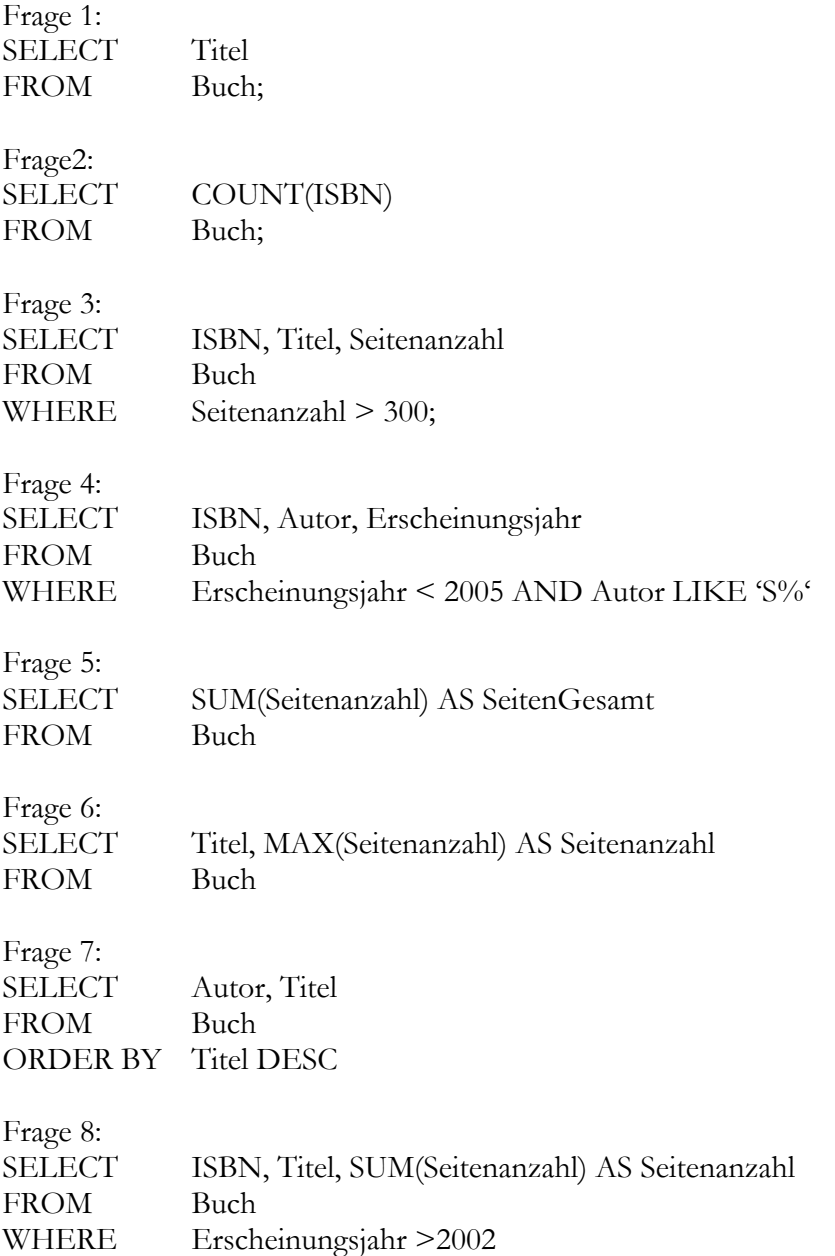